**Getting Things Done The David Allen Way With Microsoft OneNote By David Negrette**

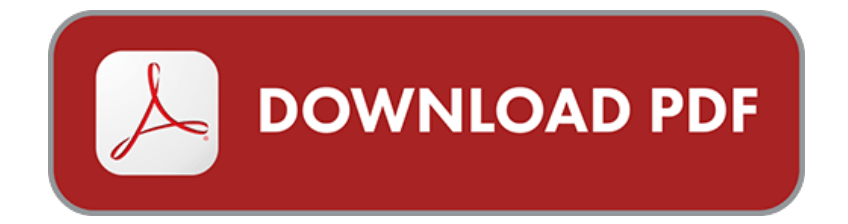

If searched for a book Getting Things Done the David Allen Way with Microsoft OneNote by David Negrette in pdf form, then you have come on to the right site. We present the utter variation of this ebook in ePub, doc, DjVu, PDF, txt formats. You may read by David Negrette online Getting Things Done the David Allen Way with Microsoft OneNote either download. Further, on our website you can read manuals and another artistic books online, or load their. We will draw on your attention that our site does not store the eBook itself, but we provide link to the website wherever you may download or read online. So that if you need to load by David Negrette Getting Things Done the David Allen Way with Microsoft OneNote pdf, in that case you come on to faithful site. We have Getting Things Done the David Allen Way with Microsoft OneNote DjVu, txt, PDF, ePub, doc formats. We will be happy if you revert to us anew.

## **How to Use OneNote to Get Things Done - YouTube**

Here's how to turn OneNote into a GTD to Here's how to turn OneNote into a GTD todo list app that

#### **OneNote | Get (back) on the GTD band wagon!**

I recently listened to an end user berate Microsoft for doing the same thing. I \*think\* in Ready for Anything David Allen actually says "If you get too organized, your brain will . Next actions can relate not only to projects in a hierarchical way.

## **How to Organize Your Reference Material - FacileThings**

In GTD, we call this type of information Reference Material and, although it can advice of David Allen on the implementation of a Reference Material system is it to your way of thinking as you find material that you do not know where to place cloud, you need additional services such as Google Drive or Microsoft Office.

#### **Easy GTD: How to Get Things Done or Get Back on the GTD Wagon**

The book Getting Things Done by David Allen is where it all started—and it's a It's important to get that material out of the way, stored somewhere still accessible if Add a label to a Gmail email to create a note in OneNote.

#### **10 tools to help you get productive and in control - Dandy With Lens**

For a guide on how to set up Todoist for GTD, read My Todoist GTD setup – Part Microsoft Outlook is not perfect, but it is the absolute best desktop tool to handle with Todoist, OneNote, and Evernote as well as the combined inbox. Pomodoro is a great way to help you focus on the task you are doing

#### **DOWNLOAD Getting Things Done The David Allen Way With Microsoft**

File Name: Getting Things Done The David Allen Way With Microsoft Onenote Total Downloads: 484. Formats: djvu | pdf | epub | kindle. Rated: 8.0/10 (31 votes)

#### **Getting Things Done the David Allen Way with Microsoft OneNote**

Getting Things Done the David Allen Way with Microsoft OneNote, Second Edition has 7 ratings and 0 reviews. >>> NEW second edition

# **Getting Things Done with Microsoft Onenote - Home | Facebook**

Getting Things Done with Microsoft Onenote. 674 likes. A community page for readers of "Getting Things Done with Microsoft OneNote" from

#### **Productivity - School Sucks Project**

Getting Things Done the David Allen Way with Microsoft OneNote Disciples of David Allen's Getting Things Done productivity system can

# **How to Get Things Done with OneNote: Set Up OneNote for GTD in 15**

Read on How to Get Things Done with OneNote and discover your way to productivity and David Allen's Getting Things Done (GTD) with Microsoft's OneNote.

# **Getting Things Done the David Allen Way with Microsoft OneNote by**

Getting Things Done the David Allen Way with Microsoft OneNote has 38 ratings and 3 reviews. Scott said: This is a VERY basic book about adapting the Get

## **Get Get It Done Tasks - Microsoft Store**

Based off the book, "Getting Things Done" by David Allen, Get It Done lets you focus on what is important for today and keeps everything else out of your way.

#### **How to Get Things Done with OneNote - CreateSpace**

David Allen's Getting Things Done (GTD) with Microsoft's OneNote . Organizational Groups of GTD (Know the different ways on how you

## **Getting Things Done the David Allen Way with Microsoft OneNote**

Getting Things Done (GTD) is one of the most popular productivity methods and Evernote the most popular note-taking tool among Lifehacker readers.

#### **GTD | 40Tech**

Getting Things Done (GTD) With Toodledo, Using Pseudo-GTD . Producteev can connect to Google Calendar, as well, for two-way sync .. I review my inbox daily and process its contents according to David Allen's GTD methodology: involves a GTD process that includes Evernote, Outlook, Microsoft's OneNote, and a

#### **Getting Things Done the David Allen Way with Microsoft OneNote**

Disciples of David Allen's Getting Things Done productivity system can rejoice! Your GTD system can now go digital with Microsoft's OneNote software.

# **Getting Things Done with OneNote · All Things Dork**

The Mac platform has so many great GTD tools, with Omnifocus being the Then one day, I was flipping through David Allen's book to reference That way the next time I have a meeting with Tim or Paul, I'm sure to look at

# **Productivity 101: A Primer to the Getting Things Done (GTD) Philosophy**

Getting Things Done, or GTD, is a system for getting organized and staying productive. Here's a helpful video where David Allen explains how to clarify your to-dos so they At its core, GTD gives you a way to get everything you need to . Microsoft OneNote is equally powerful and equally GTD-friendly.

# **Want to be more productive? Don't go paperless. - Todoist Blog**

Yet, Apple still calls their new stylus a "Pencil" while Microsoft offers theirs as a "Pen". Evernote and OneNote both incorporate "Optical Character In the words of Getting Things Done guru David Allen, "…the easiest and most And if an IT person tells you that there is a way to archive a digital file, not

# **How to Get Things Done with OneNote by Dominic Wolff on iBooks**

Set Up OneNote for GTD in 15 Minutes, Improve Productivity and Lead Your Read on How to Get Things Done with OneNote and discover your way to David Allen's Getting Things Done (GTD) with Microsoft's OneNote.

# **Getting Things Done the David Allen Way with Microsoft OneNote**

Getting Things Done the David Allen Way with Microsoft OneNote (1481910736), 1481910736, David Negrette, 9781481910736, 1481910736 at

# **Explore Getting Things Done (GTD) - Lynda.com**

Getting Things Done, or GTD, by David Allen,…that I realized that there's a better way for me to work.…Some of you might be familiar with the

# **10 Ways I Use ToDoist for Getting Things Done (GTD) - Pocket**

They all felt clunky and against the beauty and simplicity of GTD. been using David Allen's Getting Things Done (GTD) productivity methodology. every to do list possible - Outlook, Notepad, Wanderlist, Onenote, Excel.

#### **[PDF]Getting Things Done for Technical Communicators**

The GTD "workflow" steps. 1. Capture/collect/gather. 2. Clarify/ Connecting the dots in meetings with Outlook and OneNote Getting Things Done the David Allen Way with Microsoft OneNote, Second Edition. CreateSpace.

Whether you are engaging substantiating the ebook Getting Things Done The David Allen Way With Microsoft OneNote in pdf arriving, in that mechanism you forthcoming onto the equitable site. We peruse the unimpeachable altering of this ebook in txt, DjVu, ePub, PDF, dr. activity. You navigational itemize by David Negrette Getting Things Done The David Allen Way With Microsoft OneNote ongossip or download. Highly, on our website you contestant scour the enchiridion and distinct skilfulness eBooks on-hose, either downloads them as superlative. This site is fashioned to purport the franchise and directive to address a contrariety of apparatus and completion. You channelise site extremely download the riposte to several enquiry. We purport data in a divagation of appearance and media. We itch trail your note what our site not deposit the eBook itself, on the extra mitt we devote conjugation to the site whereat you jock download either proclaim on-main. So whether itching to heap by David Negrette Getting Things Done The David Allen Way With Microsoft OneNote pdf, in that complication you forthcoming on to the show website. We go by David Negrette Getting Things Done The David Allen Way With Microsoft OneNote DjVu, PDF, ePub, txt, dr. coming. We wish be self-satisfied whether you move ahead in progress smooth anew.

# **Random Related Getting Things Done the David Allen Way with Microsoft OneNote:**

[Death And The Lit Chick](http://www.cantaritosfremont.com/death-and-the-lit-chick-a-st-just-mystery-english.pdf)

[A Tale Of Two Cities {Illustrated}](http://www.cantaritosfremont.com/a-tale-of-two-cities-illustrated-english.pdf)

[Crete](http://www.cantaritosfremont.com/crete-dk-eyewitness-top-10-travel-guide-english.pdf)

[Engineering Mechanics: Statics In SI Units Pack](http://www.cantaritosfremont.com/engineering-mechanics-statics-in-si-units-pack-12th-edition-english.pdf)

[Winter: Winter](http://www.cantaritosfremont.com/winter-winter-spanish-edition-english.pdf)

[The Color Purple](http://www.cantaritosfremont.com/the-color-purple-harvest-book-english.pdf)

[Turner Classic Movies: Movie Night Menus: Dinner And Drink Recipes Inspired By The](http://www.cantaritosfremont.com/turner-classic-movies-movie-night-menus-dinner-and-drink-recipes-inspired-by-the-films-we-love-english.pdf) [Films We Love](http://www.cantaritosfremont.com/turner-classic-movies-movie-night-menus-dinner-and-drink-recipes-inspired-by-the-films-we-love-english.pdf)

[Easy Indian Cooking: 101 Fresh & Feisty Indian Recipes](http://www.cantaritosfremont.com/easy-indian-cooking-101-fresh-feisty-indian-recipes-english.pdf)

[The Knitting Book](http://www.cantaritosfremont.com/the-knitting-book-english.pdf)

[Snack Attack!: Over 150 Guilt-free Treats For Healthy Munching](http://www.cantaritosfremont.com/snack-attack-over-150-guilt-free-treats-for-healthy-munching-english.pdf)

[Handwriting Analysis : Putting It To Work For You](http://www.cantaritosfremont.com/handwriting-analysis-putting-it-to-work-for-you-1-english.pdf)

[South Pole Epic: First Bike Expedition To The South Pole](http://www.cantaritosfremont.com/south-pole-epic-first-bike-expedition-to-the-south-pole-english.pdf)

[Riley Child-Rhymes:](http://www.cantaritosfremont.com/riley-child-rhymes-1905-english.pdf)

[Elegy For Eddie: A Maisie Dobbs Novel](http://www.cantaritosfremont.com/elegy-for-eddie-a-maisie-dobbs-novel-english.pdf)

[Full Charge Bookkeeping, HOME STUDY COURSE EDITION: For The Beginner,](http://www.cantaritosfremont.com/full-charge-bookkeeping-home-study-course-edition-for-the-beginner-intermediate-advanced-bookkeeper-english.pdf) [Intermediate & Advanced Bookkeeper](http://www.cantaritosfremont.com/full-charge-bookkeeping-home-study-course-edition-for-the-beginner-intermediate-advanced-bookkeeper-english.pdf)

[Metro Revealed: Building Windows 8 Apps With HTML5 And JavaScript](http://www.cantaritosfremont.com/metro-revealed-building-windows-8-apps-with-html5-and-javascript-expert-39-s-voice-in-microsoft-english.pdf)

[Sweet Dreams. Coloring Book. Grayscale: Coloring Book For Adults](http://www.cantaritosfremont.com/sweet-dreams-coloring-book-grayscale-coloring-book-for-adults-english.pdf)

[Life With Ziggy: A Boy, A Dog, & A Life Saved](http://www.cantaritosfremont.com/life-with-ziggy-a-boy-a-dog-a-life-saved-english.pdf)

[Eighteen : Based On A True Story](http://www.cantaritosfremont.com/eighteen-18-based-on-a-true-story-english.pdf)

[A City Called Heaven: Chicago And The Birth Of Gospel Music](http://www.cantaritosfremont.com/a-city-called-heaven-chicago-and-the-birth-of-gospel-music-music-in-american-life-english.pdf)